# Problem A. Au bord de la mer

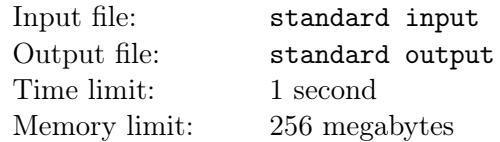

Vous recevez une carte en entrée où les "O" représente de l'eau et les " $\#$ " de la terre.

Pour une paire de coordonnées  $(x, y)$  votre but, est de déterminer si cette case touche l'eau. C'est à dire est directement adjacente à de l'eau ou est de l'eau elle même.

#### Input

La première ligne contient trois entiers, n, m et  $q$   $(1 \leq n, m, q \leq 1000)$  — La hauteur, la largeur, et le nombre de questions respectivement.

En suit *n* lignes  $s_0, s_1, ..., s_{n-1}$ . Avec  $|s_i| = m$  — représentant la *i*-ème ligne de la carte.

Puis vient q lignes, chacune contenant deux entiers x,  $y$   $(1 \leq x \leq n, 1 \leq y \leq m)$  — les coordonnées de la  $i$ -ème case à regarder.

### **Output**

Vous devez imprimer n lignes, sur la  $i$ -ème il faut imprimer "OUI" si la case touche l'eau et "NON" sinon.

## Example

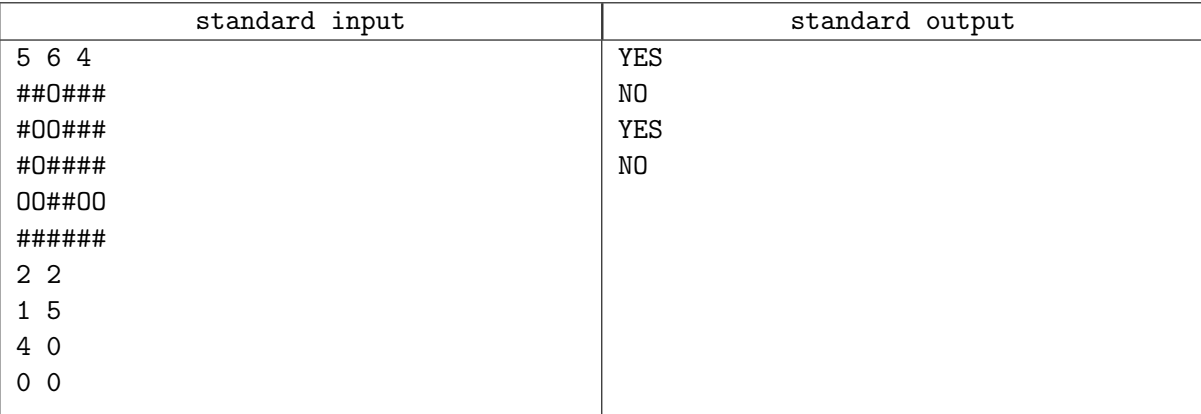

## Problem B. Terres isolées

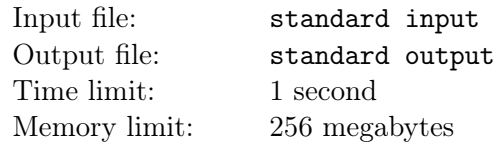

Comme dans l'exercice précédant, vous recevez une carte en entrée où les "O" représente de l'eau et les "#" de la terre.

Le but de cet exercice est de compter le nombre de terres isolées par lignes sur la carte. Une terre isolée est une terre tel que il n'y a aucune autre terre directement à côté (les diagonales ne comptent pas).

#### Input

La première ligne contient trois entiers, n et m  $(1 \le n, m \le 1000)$  — La hauteur et la largeur de la carte En suit *n* lignes  $s_0, s_1, ..., s_{n-1}$ . Avec  $|s_i| = m$  — représentant la *i*-ème ligne de la carte.

#### **Output**

Vous devez imprimer  $n$  lignes, sur la *i*-ème il faut imprimer le nombre de terres isolées sur cette ligne.

#### Example

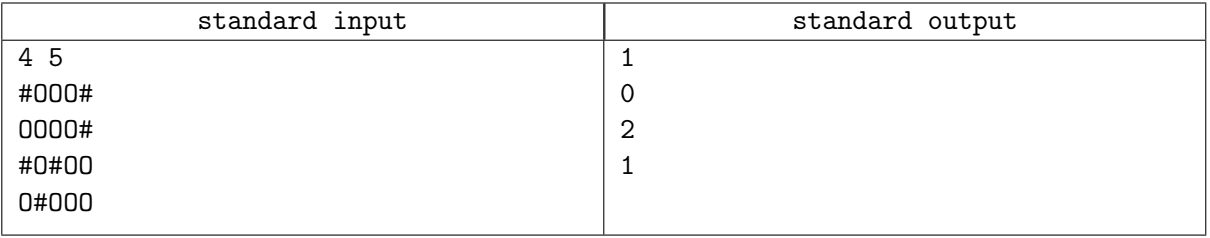

## Problem C. Compter les lacs

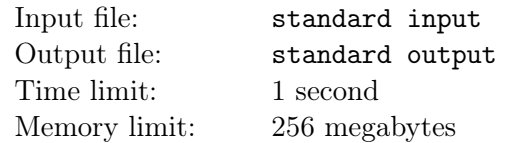

Encore une fois, vous recevez une carte en entrée où les "O" représente de l'eau et les " $\#$ " de la terre.

Dans cet exercice, le but est de compter le nombre de lacs, où un lac et défini come un ensemble de cases d'eau connecté.

#### Input

La première ligne contient trois entiers, n et  $m$  ( $1 \le n, m \le 1000$ ) — La hauteur et la largeur de la carte En suit *n* lignes  $s_0, s_1, ..., s_{n-1}$ . Avec  $|s_i| = m$  — représentant la *i*-ème ligne de la carte.

### Output

Vous devez imprimer un entier  $n - \text{le nombre de } \text{lacs sur la carte}$ 

#### Example

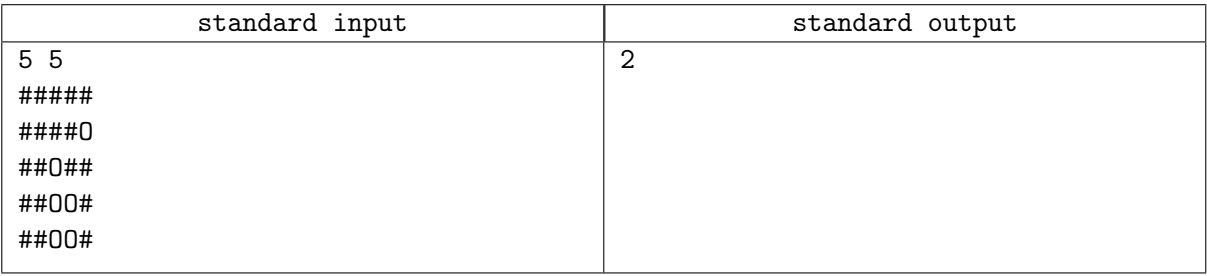